# InterfaceT

**Lorain County Computer Users Group [www.LCCUG.com](http://www.LCCUG.com) [info@LCCUG.com](mailto:info@LCCUG.com) Volume 21 Number 2 February 2009**

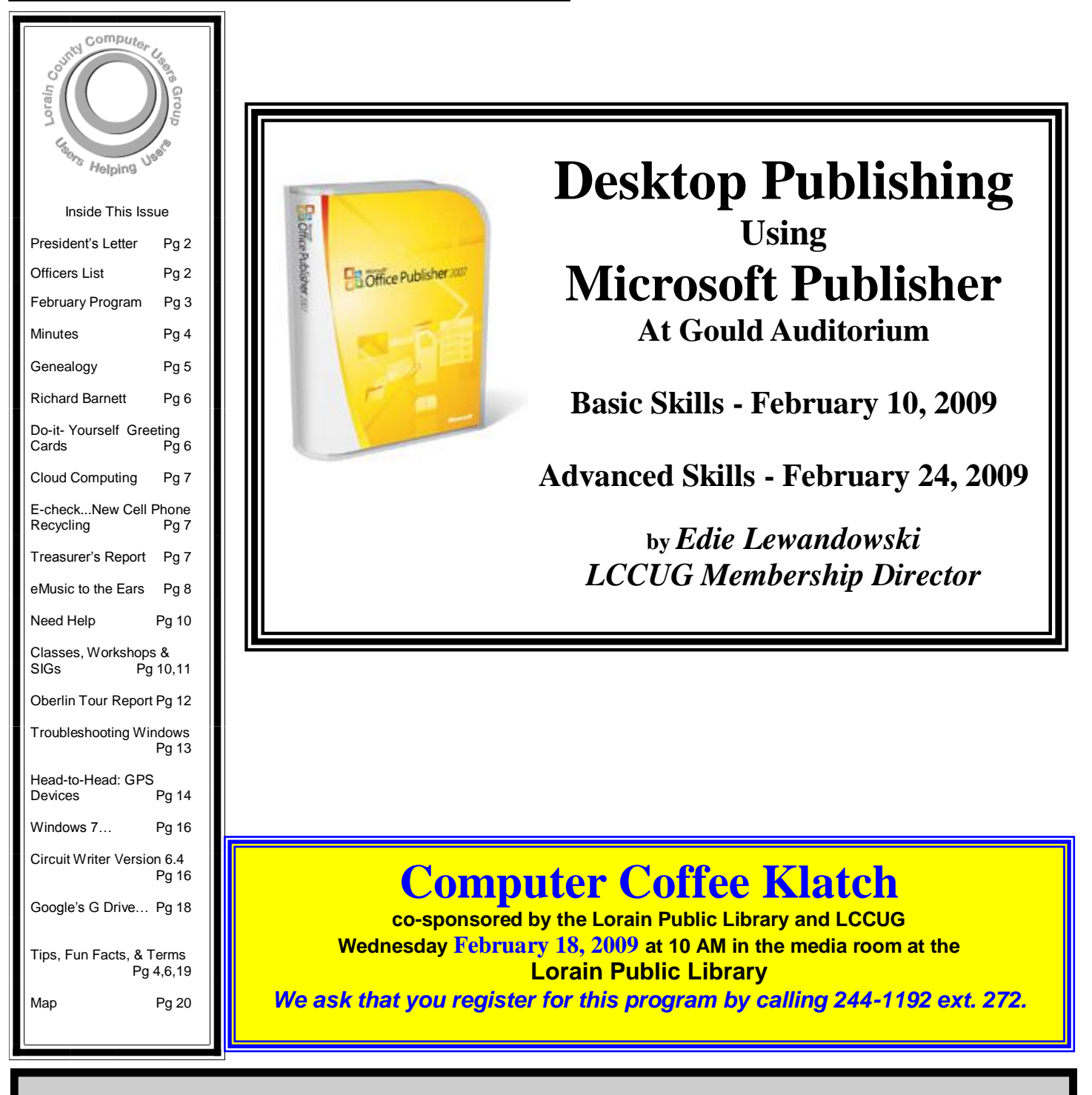

**Monthly Meetings Held At Gould Auditorium 2 nd Floor , St. J oseph Comm unity Center, Lor ain, OH 5: 30 PM Doors Open With Outer Lobby Q & A Sessions 6: 4 5 PM Meeting & Pr esentation Begins**

# <span id="page-1-0"></span>Our President

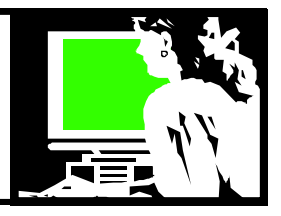

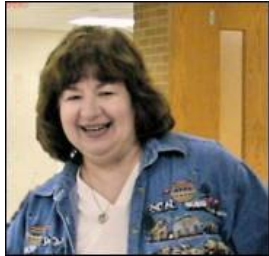

I have written before about trying to face the fact that the calendar says I am older than I think I should be. I love this quote from a recent U.S. Today – January 7, 2009.

―…Mary Furlong, 60, a marketing consultant, says Boomers will

never be seniors in the traditional sense. "**Hell, no. they won't go."** She says of Boomers trying to resist old age. "We text, we Skype, we Twitter," says Furlong.

Yay, for us!! The article goes on to discuss signs that at the recent International Consumer Electronics Show (CES) in Las Vegas technology companies are starting to pay closer attention to the mature market and to folks with physical disabilities.

The newspaper reported that CES hosted the first *Silvers Summit*, a showcase for products and services dedicated to keeping aging Boomers engaged, entertained and healthy. Sessions addressed everything from online dating after 50 to home monitoring of elderly relatives.

We reluctant seniors are looking to Video games, PCs, cell phones and such to help keep our minds and bodies sharp. **[Pogo.com](http://www.pogo.com)** reports that a third of their visitors playing puzzle, word and board game on its site are ―Boomers‖ or older who say they play the games to keep their brains active.

AARP says its own gaming area (*Sudoku, Solitaire*, etc.) is the most-visited part of **[aarp.org](http://www.aarp.org)**. They also report that 7 million Boomers *without* kids at home have video game systems. There is a big market here that the electronics companies are just realizing.

One concession to people in their 50s and 60s is a redesign in some technology items. This group tends to be more put off by products with too many features, buttons that are too small or confusing terminology. There is no denying that even those who are fluent in computers are finding it more difficult to hear or see as they get older.

In recognition of this, Microsoft has removed the wheelchair icon in Windows Vista and Windows 7 and changed the language to "ease of access." Lines of smart phones are being made with larger buttons and fewer features targeting this audience.

A recent study conducted by **[TV Land](http://www.tvland.com/)** revealed that 78 million adults who are labeled "baby boomers said that-

# A Word From Legal LCCUG Officers For 2009

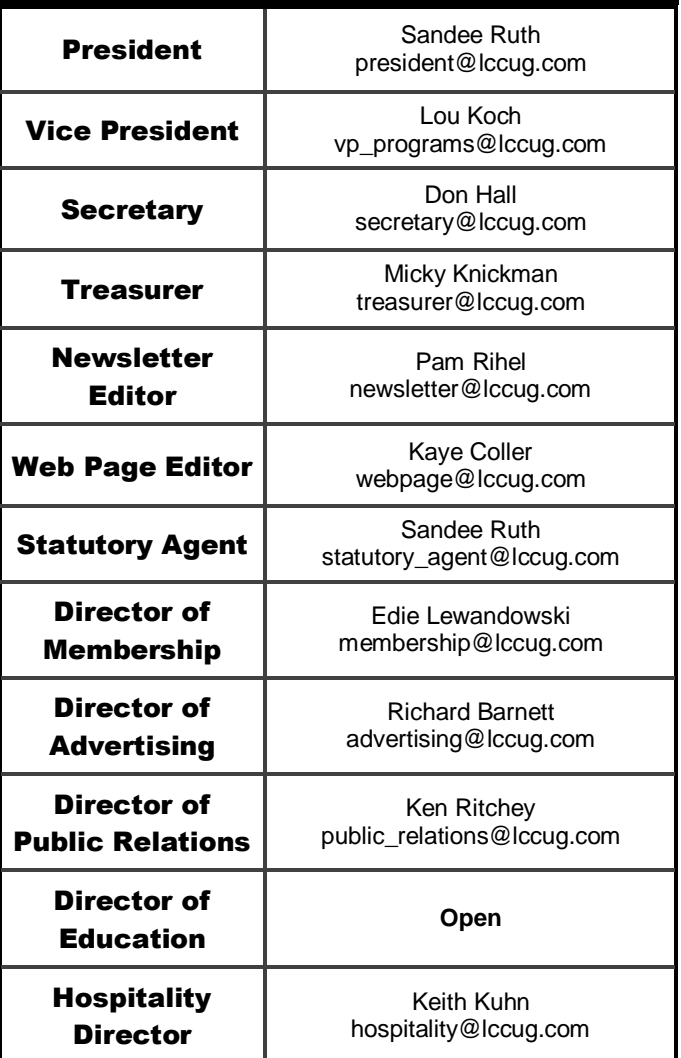

growing up with television helped shape their attitudes toward technology.

TV Land offers the four C's - Choice, control, clarity and community - are what matter most to the group as they evaluate and make decisions related to new technology.

Perhaps it's the way that technology researches Boomers that will catch their interest. The study discovered that Boomers are most inclined to use technology when it "follows emerging trends, keeps them connected with others, or introduces them to new gadgets or types of entertainment."

―(The) *Working Matures* seem to look for challenge and more than younger generations, value the freedom to efficiently manage their workload, and their active use of new technology enables a more flexible work schedule with maximum career engagement," explains Genia *(Continued on page 4)*

## <span id="page-2-0"></span>**TUESDAY February 10, 2009 Gould Auditorium**

## **Desk Top Publishing Basic Skills by** *Edie Lewandowski LCCUG Membership Director*

# **TUESDAY February 24, 2009**

**Gould Auditorium**

## **Desk Top Publishing Advanced Skills by** *Edie Lewandowski LCCUG Membership Director*

This month, Edie will be doing both General Meetings showing Desktop Publishing skills. For both meetings, she will be using Microsoft Publisher 2007. This program is part of the Microsoft Office Suite which comes in many different versions. Publisher is not included in all the different Office Suites, though. It is available as a separate program if your Microsoft Office Suite does not have it included. This software is primarily designed for those doing lots of desktop publishing projects and is rather expensive. Depending on where you purchase it, it runs between \$75 to \$170.

For most people, there are many different software programs - *both for sale and free* - that you can use for many of the items she will be showing for the first meeting. If you want FREE software, then go on the Internet and search GOOGLE for Free Desktop Publishing software.

If you want to purchase cheaper, but generally reliable software, then try the various greeting card programs. These include, but are not restricted to: American Greetings CreataCard, Hallmark Cards, Print Master, Print Shop, etc. These programs not only have templates for Greeting Cards. Signs, Pamphlets, Headlines, Calendars, Labels, Business Cards, Post Cards, etc., but they also have numerous clipart files and fancy fonts. Also, lots of easy directions for the inexperienced user. Pam periodically has a class on the American Greetings CreataCard software.

One other point to bring up here pertains to the paper products that you will be using. Avery in particular carries specific items for greeting cards, business cards, labels, etc. These are useful in creating a professional looking proiect.

Many of the skills she will be showing during the February 10th meeting can be used with these less expensive programs. These skills include the use of Text Boxes, Clip Art, Pictures, Borders, Fills, etc.

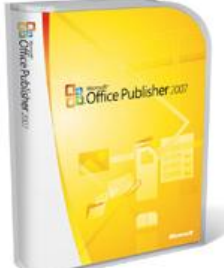

For the February 24th meeting, she will be showing skills that will possibly be included in the less expensive software programs, but definitely in the Publisher program. These include the use of: Tables, WordArt, Lines, Arrows, Ovals, Rectangles, Hearts, etc. and their various complexities.

Publisher is the software used to create our club's newsletter - Interface. As you can see while looking through it that many different tools are used in it's production.

For more information on the product, go to their homepage - http://office.microsoft.com/engb/publisher/default.aspx

Last but not least, besides the usual raffles, we will be conducting a special raffle for a copy of the Publisher software. These tickets will be sold on both evenings with the drawing to be held at the end of the February 24th meeting.

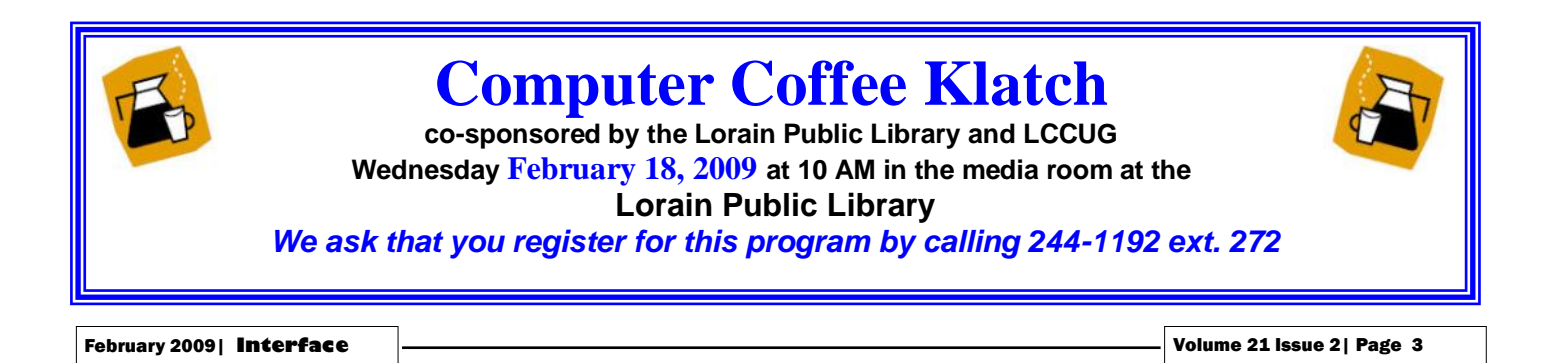

<span id="page-3-0"></span>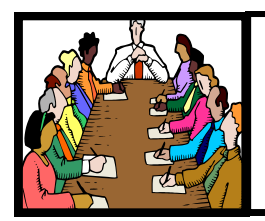

# Executive Board Meeting Minutes

## JANUARY 6, 2009

Attending were Sandee Ruth, Don Hall, Micky Knickman, Pam Rihel, Kaye Coller, Edie Lewandowski, Richard Barnett, Ken Ritchey and Keith Kuhn.

Edie passed out business cards and calendars to the officers. She passed out LCCUG flyers and membership information forms. These were discussed and a meeting with Sandee, Richard, Edie and Micky will finalize the forms.

Future programs, Office 2007 training for officers, connecting to the Library's classes and help with the Library's Coffee Klatch were discussed.

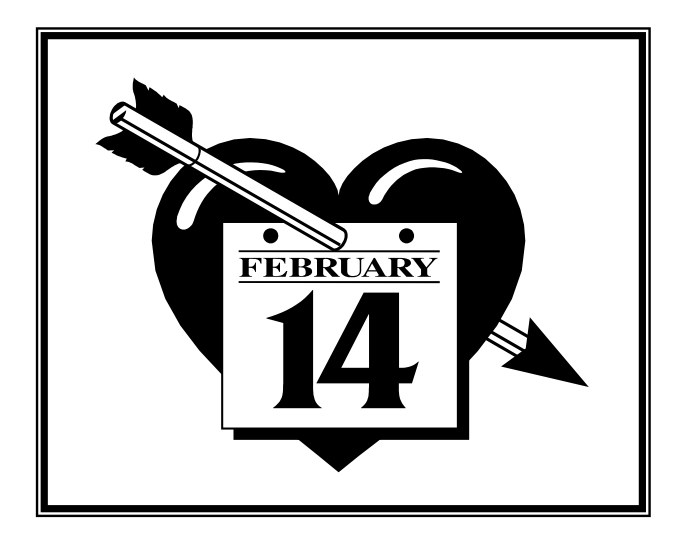

*(Continued from page 2)*

Spencer, managing director of operations and human resources at Randstad USA.

The NPD Group, a marketing research group, reports that 41 percent of baby boomers have visited social networks such as, **[Facebook](http://www.Facebook.com)**, **[MySpace](http://www.myspace.com/)** or **[Linkedln](http://www.linkedin.com/)**. Furthermore, 61 percent have been to Web sites that offer streaming or downloadable video. Although, younger users tend to interact through comments and online conversations, older users are more comfortable using the Internet to seek information rather than create content. Facebook is no longer solely for the teenage crowd - it's now a place where all generations come to indulge in social networking.

So look for me on Facebook, MySpace, **[Twitter](http://www.twitter.com)**, **[GoodReads](http://www.goodreads.com)**, and more. Stop in and say hi and I'll add you as a friend! **cybersandee**

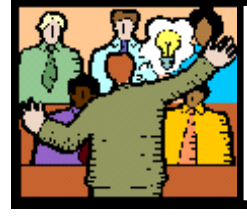

# **General** Meeting Minutes

## JANUARY 27, 2009

This month's business meeting as held on this date due to the field trip on the 13th. President Sandee Ruth called the meeting to order. A motion to accept the December minutes as shown in the January issue of the Interface was made by Edie Lewandowski, seconded by Micky Knickman. Motion Passed.

Sandee gave a rundown of the February presentations and classes. Also the Computer Coffee Klatch at the Lorain Library.

Edie gave a program on File Management which showd us how to cuts, copy, paste, delete, rename and find files. She showed how to make folders and subfoldeers. All of this while giving examples of her own computer files for us to see first hand.

Sandee Ruth won the money raffle, Pam Rihel won 8G Flash drice in the special raffle.

Keith Kuhn moved, Don Hall seconded that the meeting be adjourned.

#### **Smart Computing.** *Tip Of The Day: January 24, 2009* **Troubleshoot A Cable Modem Connection**

The first thing you should check when your cable modem connection goes down is whether or not your television is working. Because the coaxial cable is bringing both the TV and Internet signals down the same pipe to your home, turning on your cable TV is a quick way to make sure there's not a major problem with your cable provider.

If your cable television is working, then check all the connections to and from your cable modem to make sure that a cable hasn't been unplugged. The indicator lights can give you some clues about which cables to check. If all the lights are on and all the cables are snugly affixed, reboot your PC. This can solve a good chunk of computer problems.

If this doesn't help, you can also reset the modem at the same time. Resetting the modem is easy if there's a reset button (usually you just hold it down for five seconds or so, or use a paper clip to press it if it's a recessed button), but you may want to follow these steps to ensure a proper "hard" reset. First, unplug the power cord from the back of the modem. Next, unplug the connection to your PC, either USB or Ethernet. Then, wait a couple of minutes. You can reboot your PC again during this time just to ensure you're working with a clean slate. Finally, reconnect the power cord and PC connection. You'll need to wait a minute or two while the cable modem re-establishes communication with your provider and your PC. This step often does the trick when your connection is down.

If you still don't have a connection to the Internet, call your provider to find out what's going on.

<span id="page-4-0"></span>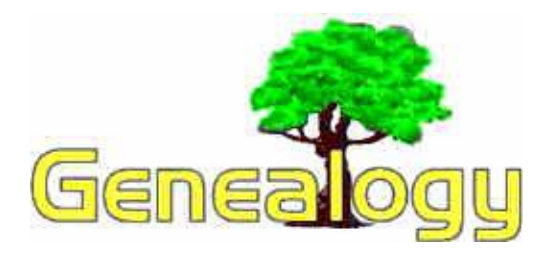

**Kaye Coller [caseycatnip@gmail.com](mailto:caseycatnip@gmail.com)**

## New Genealogy Message Forum

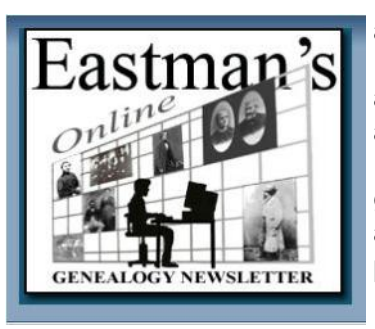

Dick Eastman Now has an online Message Forum. I've written before about his online genealogy newsletter, "The DAILY newsletter for genealogy consumers" as well as his Encyclopedia of Genealogy. Now he has added the EOGN Forum. Here

you can ask questions about almost any genealogy -related subject. Members of the forum include beginners and professional genealogists alike. You can read the messages without registering, but must register if you want to post a message or reply. Registration is free.

The forum has a multitude of categories. There's even a place where non-dealers can post genealogy-related items you might have for sale or trade. Vendors can advertise genealogy or history-related items or services for free in a different section. Other sections include Web Sites, Conferences, U.S. states research, Canada, the British Isles, Europe, and the rest of the world. There's also in Info Center. Check out the EOGN Forum at **[http://](http://www.eogn.com/forum/index.php) [www.eogn.com/forum/index.php](http://www.eogn.com/forum/index.php)**.

## Google and Genealogy

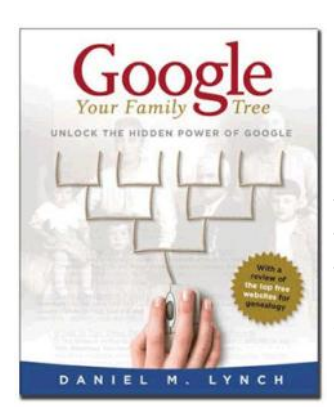

I've given a few tips before about using Google for genealogy. Now there is a book out that goes into much more detail on how to use Google as a tool for finding your family tree. In fact it's aptly named, *Google Your Family Tree.* Written by Dan Lynch, it even taught Dick Eastman some new tricks. He says, "If you want to conduct more effective searches on Google, be it about genealogy or nearly any other topic, reading *Google Your Family Tree* will increase your expertise." The book includes search engine basics, effective query structure, advanced search techniques, blog searches, language tools, how to get started in genealogy, and much more. I confess I haven't looked through the book, but so many genealogy experts are praising it, I intend to. However, I think I'll try to find it at the library first. Its price is \$34.95. You can go to **[http://](http://GoogleYourFamilyTree.com/) [GoogleYourFamilyTree.com/](http://GoogleYourFamilyTree.com/)**. You'll find a detailed summary and sample page layouts.

## RootsMagic 4 Closer to Release.

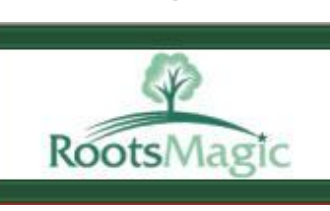

Volunteers have been busy testing RootsMagic beta version and informing Bruce Buzbee, the program's crea-

tor, of any problems. As soon as it is stable, it will be released for download. Program CDs will be sent out later as it take longer to press them.

In the meantime, a Roots Magic user told Bruce that he'd like to share the information about RootsMagic 4 with his genealogy society. To do this, the user compiled all blog articles into an easy to follow PDF file. It covers the sneak previews of RootsMagic 4 from beginning to end making it much easier to follow than tracking backwards through the blog.

If you'd like to download the PDF file, go to **[TinyURL.com/d3lc43](http://www.TinyURL.com/d3lc43)** You'll see the entry, *RootsMagic 4 Unwrapped—"The Book"* Click on **click here** in the second paragraph.

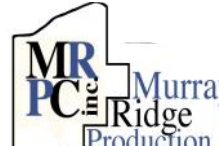

## **[Special](http://www.mrpcinc.com)  [Thanks](http://www.mrpcinc.com)**

[to those at the Murray Ridge](http://www.mrpcinc.com)  |Center Inc. [Production Center in Lorain, a](http://www.mrpcinc.com)  [worksite of the Lorain County Board of Mental Re](http://www.mrpcinc.com)[tardation, for collating, folding, and stapling our](http://www.mrpcinc.com)  [newsletter. If any other organizations or businesses](http://www.mrpcinc.com)  [would like to acquire their help, contact them at](http://www.mrpcinc.com)  [\(440\) 284-2720 or](http://www.mrpcinc.com) [www.mrpcinc.com.](http://www.mrpcinc.com)

## <span id="page-5-0"></span>**Our New Director of Advertising**

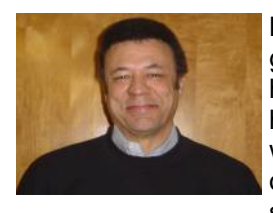

My name is Richard Barnett. I grew up in Chardon Ohio, however have lived in Elyria since 1975. I have been married to my beautiful wife Jean since 1979 and we have one child Eric, who is currently serving in the Peace Corps in Mau-

ritania, West Africa.

I graduated from Chardon High School in 1968. I have attended many colleges over the years, including LCCC. I finally obtained a business degree in 1994. Additionally, I have obtained a Certificate of Proficiency from LCCC in Computer Maintenance and Networking. I received my A+ Certification from CompTIA in 2000 and I am currently working on my Network + certification. I served in the United States Air Force and had a tour of duty in Vietnam. I worked for the Federal Aviation Administration as an Air Traffic Controller, Supervisor, and Manager for 33 years. I retired from the FAA in June of 2008.

I am currently the President of the Board of Directors for Project Joy in Elyria and work as a part time independent contract driver for a local dealership.

I became interested in computers around 1990 when we purchased our first computer, an IBM PS-1. I became fascinated with the capabilities of this machine and found myself tinkering with it to make it do more than it could. Through trial, and much error, I was able to learn a whole lot more about computers than I ever intended. At any rate, I found that working on computers was quite a challenge for me and I enjoyed it very much. Working on computers became a hobby of mine. The rest is history.

It seems as if once people know you can fix computers, you are always in demand. Someday soon, I will put this demand to work for me as I am in the initial stages of trying to find work in the computer field so that I can put my many years of experience to good use. I also enjoy music and play the guitar, mostly the blues. I am toying with putting a band together, so if anyone can play the guitar, let me know. Additionally, my wife and I enjoy travelling, hiking, backpacking, running and walking, skiing, and softball.

I have been a member of LCCUG for at least 10 years and due to work, and other obligations, have not been able to participate in club activities as much as I would like. Now, in theory anyway, I should have more time to spare due to retirement. Because of this "extra time", I wanted to become more involved in the club. What better way to become involved and make new friends than serving as your new Director of Advertising. That's about it for now. I am looking forward to the challenges ahead and particularly to the friendships that will surely ensue.

## **Do-It-Yourself Greeting Smart Computing. Cards**

**Hallmark Card Studio 2009 Deluxe** 

**by Joshua Gulick** 

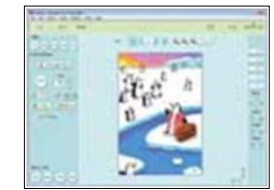

*\$49.99 Creative Home Software (818) 222-7200 [www.hallmark](http://www.hallmarksoftware.com) [software.com](http://www.hallmarksoftware.com)*

**Key Features**: Tons of card ideas, pictures, and stock text make this software a real treat for people who like to customize greeting cards. If you're the friend who buys the birthday card on your way to the party, Hallmark Card Studio 2009 Deluxe will save you that stop. The software puts an array of Hallmark greeting card images on your PC so you can quickly customize and print a colorful card that looks as if it came from a Hallmark store.

Greeting categories (such as Anni-

versary and Birthday) and thumbnail images of the cards make finding the right card brief and enjoyable. At that point, you can customize the card by adding digital photos from your collection, replacing stock text with your own words, and adjusting fonts. We were surprised by just how easily we were able to make changes to the cards.

Once your card is ready, you can email or print it. If you email the card, your recipient can open the card and flip its pages, all on his computer. If you print the card, you have the option of using standard 8.5- x 11-inch paper or other paper sizes. Hallmark also sells special greeting card paper and envelopes (\$10.99 for a 20-sheet pack).

Unlike most programs today, Hallmark Card Studio 2009 Deluxe includes a printed manual. Tech-savvy users will likely skip the manual because it's so easy to use, but people who aren't as comfortable with computers will benefit from the manual's step-by-step instructions.

#### *I have found this program cheaper in other stores. So check around before you purchase it.*

*Reprinted with permission from Smart Computing. Visit<http://www.smartcomputing.com> to learn what Smart Computing can do for you and your user group!*

## *Tip Of The Day: January 14, 2009*  **Soft Flash**

Some cameras have a soft flash option in addition to other flash settings. If your camera offers this setting, experiment with it. You'll find that the soft flash helps to avoid a washed-out look (especially with night portrait shots).

# <span id="page-6-0"></span>Cloud Computing

by Sister Dorothy Robinson, Editor, OMUG News, The Olympia Microcomputer User Group, WA **[www.olymug.org](http://www.olymug.org) [Newsletter \(at\) olymug.org](mailto:Newsletter@olymug.org)**

When did you first hear or see the term **"cloud computing"?**  I'm usually the last to know anything, it seems, so I've only recently started noticing this term on the Internet. I did some research, and some say it's the greatest thing since sliced bread—but others think it isn't such a hot idea. In very simple terms, cloud computing is this: rather than having programs and files on your computer, you would store files online and also access applications (programs) online (think Google Docs or MS Office Live; think Flickr or Buzzword). Your computer really wouldn't need to have much on it, and you'd have to have an Internet connection in order to run applications or access your files. Not only individuals, but also companies would be doing this (and in fact, are doing it now). One of the major benefits is that a company (or an individual, for that matter) has the use of combined server resources they might not otherwise be able to afford "in house."

The ever-vigilant Richard Stallman warns against the use of cloud computing: "Somebody is saying this is inevitable and whenever you hear somebody saying that, it's very likely to be a set of businesses campaigning to make it true… One reason you should not use web applications to do your computing is that you lose control," he said. "It's just as bad as using a proprietary program. Do your own computing on your own computer with your copy of a freedom-respecting program. If you use a proprietary program or somebody else's web server, you're defenseless. You're putty in the hands of whoever developed that software." Food for thought.

*This article has been obtained from APCUG with the author's permission for publication by APCUG member groups; all other uses require the permission of the author (see e-mail address above).*

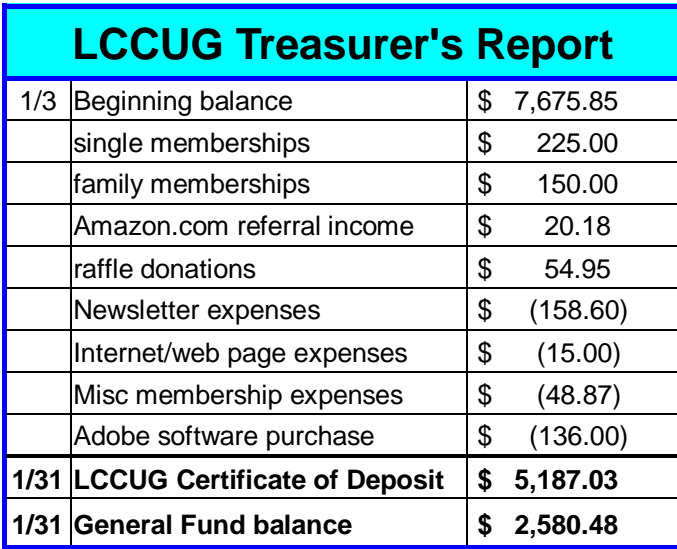

## **E-CHECK IS RINGING IN THE NEW YEAR WITH A NEW CELL PHONE RECYCLING PROGRAM**

*E-Check adds yet another motorist convenience— recycling old cell phones and helping the environment* 

## **TWINSBURG, OH – January 14, 2009 –**

Northeast Ohioans now have a convenient place to take their old cell phones that might otherwise end up in local landfills. E-Check is rolling out a new cell phone recycling program. The program is another step towards E-Check's goal of improving the environment— and it's free and open to everyone. Cell phones can be recycled at any of the 23 northeast Ohio E-Check stations. It's especially convenient for motorists during their routine E-Check, but anyone can do it. Recycling is easy— simply put your phone in a postage-paid envelope provided by E-Check and place it in the station drop box or mailbox. As a token of thanks, motorists will **receive a 15-minute long distance phone card for every phone recycled.** 

"By offering the cell phone recycling program, E-Check is providing people another opportunity to contribute to a greener environment," said Bob Hodanbosi, chief of the Division of Air Pollution Control at the Ohio Environmental Protection Agency. The cell phones collected at Ohio E-Check stations will be salvaged or properly recycled so they don't end up in a local landfill.

The cell phone recycling program is the latest in a stream of new customer conveniences from Ohio E -Check. Last fall, E-Check launched a program that replaces faulty or missing gas caps free of charge, helping many motorists pass their E-Check on the spot and immediately improving air quality.

"I believe many customers will welcome and appreciate another easy, free, convenient way to make a positive impact in our community," said Prentiss Taylor, general manager at Envirotest Systems, the company who manages the E-Check stations on behalf of Ohio EPA.

## **[http://www.epa.state.oh.us/dapc/](http://www.epa.state.oh.us/dapc/CellPhoneRecycling.pdf) [CellPhoneRecycling.pdf](http://www.epa.state.oh.us/dapc/CellPhoneRecycling.pdf)**

sandee

# <span id="page-7-0"></span>**Smart Computing.**

# **eMusic To The Ears**

## **Independent & Inexpensive Music Downloads**

## *by Blaine Flamig*

Today, there are any number of online retailers that you can steer your Web browser to and buy (and download) digital music from, includ-<br>inq Apple's iTunes ingApple's (**[www.itunes.com](http://www.itunes.com)**), Amazon.com's M P 3 D o w n l o a d s (**[www.amazon.com](http://www.amazon.com)**), Wal-Mart's MP3 Music Downloads

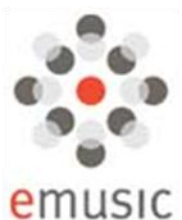

(**[www.walmart.com](http://www.walmart.com)**), Rhapsody's MP3 Store (**[www.rhapsody.com](http://www.rhapsody.com)**), BestBuy.com's Digital Music Store (**[www.bestbuy.com](http://www.bestbuy.com)**), and Microsoft's Zune Marketplace (**[www.zune.com](http://www.zune.com)**). Another major player in the digital music download space that you may have overlooked until now, however, is eMusic (**[www.emusic.com](http://www.emusic.com)**).

In business since the late 1990s, eMusic is not only one of the most well-established sellers of digital music downloads, it's also one of the most unique, using a distinctive DRM (digital rights management)-free, pay-andkeep-forever subscription model that offers an interesting alternative to the various approaches its competitors offer.

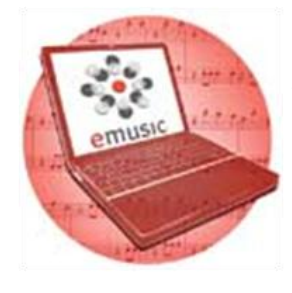

eMusic also differs from the majority of online music retailers in that it places a strong emphasis on promoting and selling music from independent music labels and artists. Further, the company aims its content at music- and book-lovers in the "underserved" 25- to 54-year-old demographic.

eMusic states that its unique subscription approach allows its customers to buy downloadable music for substantially less than at other download services. If you have a penchant for exploring new music from new artists across diverse musical genres, eMusic is definitely worth investigating. As eMusic aptly puts it, "Most other digital music services only promote today's top major label hits and neglect the thousands of great independent albums that are released each year."

## **In The Beginning**

Founded in 1998 and originally known as GoodNoise, eMusic was one of the earliest adopters of selling music downloads in the MP3 format, meaning songs purchased from the company will play on any DAP (digital audio player), including Apple's iPods. In 1999, the company took on the eMusic moniker, and in 2000, the company became the first to launch a digital music subscription service. eMusic moved to its current subscription model in 2003 and has since sold more than 250 million downloads and touts a current subscriber base of more than 400,000 users. (eMusic also claims it was the first company to sell audio books in the MP3 format beginning in 2007. The company now has an audio book catalog that approaches 5,000 fiction and nonfiction titles.)

Today, eMusic has operations in North America and dozens of European countries and, depending on the source, is considered the second-largest music service next to Apple's iTunes store (which stated in June 2008 it sold its 5 billionth download since the store's 2003 launch). Although eMusic shies away from selling music from artists signed to major record labels, the company still manages to offer a massive catalog of more than 4.5 million songs from more than 40,000 independent music labels to explore. Purchased songs download as 192Kbps (kilobits per second) MP3 files that users can copy to an unlimited number of computers, as well as burn to unlimited CDs/DVDs, without restrictions, as is the case with some online retailers. (eMusic's audio books download as 64Kbps MP3 files.)

Cathy Halgas Nevins, eMusic vice president of corporate communications, says eMusic's philosophy of selling MP3s that are free of DRM protection is based on consumers wanting to "play their music on any device they choose." She adds that "the MP3 format is universally compatible and plays on every MP3 player and literally thousands of devices. eMusic was the first company to show the music industry that a significant business could be built selling MP3s. Our success is undeniable with the millions of customers we've served." Halgas Nevins says that "independent labels were also the first to adopt the DRM-free MP3 format," and eMusic ―supports independent labels as part of our mission to offer our customers exciting, quality entertainment."

## **Pay The eMusic Way**

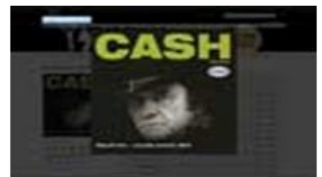

*Among the features available on eMusic's Web site is the ability to print 1,400- x 1,400-pixel images of album artwork that's suitable for creating CD covers*

No matter your taste in music, you'll likely be able to find tunes to match your preferences at eMusic, which sells tracks organized in 12 musical genres, including Blues, Classical, Rock/Pop, Country/Folk, Jazz, Spiritual, and New Age. Conveniently, eMusic also organizes its music catalog by the decade songs were released, Featured Regions, Rated By Members

(one to five stars), Editor's Picks, New This Week/ Month, Live Albums, Artists, Albums, Record Labels, Conductors, Choirs, Free Tracks, and several other categories. To assist customers with downloading tracks from the Web site to a computer, eMusic provides a Download Manager that includes automatic syncing abilities with Windows Media Player, iTunes, and other media manager programs.

―eMusic offers a superior music-discovery experience and the best digital music value," says Halgas Nevins. "We start by providing personalized music recommen-

dations and award-winning editorial created by a staff of more than 200 of the best music and book journalists throughout the world." The company also recently unveiled several new design touches to its Web site, as well as new social networking and Web 2.0 features, including the integration of YouTube, Flickr, and Wikipedia content on artist pages and links to such blogging, bookmarking, and networking services as Twitter, Digg, and Facebook.

Despite eMusic's ample features, the company's most appealing characteristic is arguably its subscription plans, which can put downloads at as little as 25 cents per track on average. The Basic eMusic subscription plan is \$11.99 per month and includes 30 downloads (40 cents per song) per month that the buyer can keep forever. Other plans include Plus, \$14.99 per month for 50 downloads (30 cents per track), and Premium, \$19.99 per month for 75 downloads (27 cents per song). Three Connoisseur plans starting at \$24.95 per month for 100 downloads (25 cents per song) are also available for existing subscribers. Any new subscription plan comes with 50 free downloads during the plan's first month. eMusic's audio book subscription plans, meanwhile, include a Basic option (\$9.99 a month for one audio book credit) and a Plus plan (\$19.99 a month for two credits).

Although eMusic's subscription plans don't allow users to carry over downloads from month to month, customers can cancel a plan at any time. Further, eMusic also offers a Booster Pack option for situations when a subscriber taps out her monthly download quota but wants to make a one-time purchase of songs beyond a subscription plan's limit. Booster Packs for music purchases are available in increments of 10, 30, and 50 downloads, while Audiobook Booster Pack options come in increments of one and five book credits. Overall, Halgas Nevins says, the affordability that eMusic's subscription plans provide encourages subscribers to sample music from new artists. As a result, she says, eMusic's customers purchase more music—typically more than 20 audio downloads a month compared to one or two tracks a month that iTunes users purchase on average.

## **Behind The Music**

To enhance its music offerings, eMusic provides subscribers with numerous nice touches that include everything from providing album artwork online that's suitable for printing (1,400 x 1,400 pixels) and turning into CD covers, to a monthly newsletter, to written content from columnists and reviewers. Two other particularly good features include **[17dots.com](http://www.17dots.com)**, an unofficial music and technology blog that eMusic employees maintain, and an eMusic Discovery Toolbar that's downloadable at **[tinyurl.com/6y7sv6](http://tinyurl.com/6y7sv6)**.

In addition to providing access to a free song download every day, the Discovery Toolbar, which installs to a Web browser, includes a Google-powered Web search engine; integration with several Web-based email programs; access to online radio stations; an Album Review Of The Day; eMusic Dozens, a continuously updated collection of eMusic's best 12 albums in a given theme as selected by eMusic editors; Power Charts; a weather applet; various gadgets (Sudoku, Calculator, ToDo, etc.); and an RSS utility that alerts users to new songs and other info at eMusic.

Halgas Nevins says new features combined with its established options will "further our mission to provide more musical context than our competitors and respond to the ways in which consumer music discovery behavior has changed with the popularity of social networking sites, blogs, and simply the vast amount of information available on the Web."

> *Reprinted with permission from Smart Computing. Visit <http://www.smartcomputing.com> to learn what Smart Computing can do for you and your user group!*

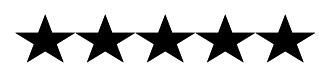

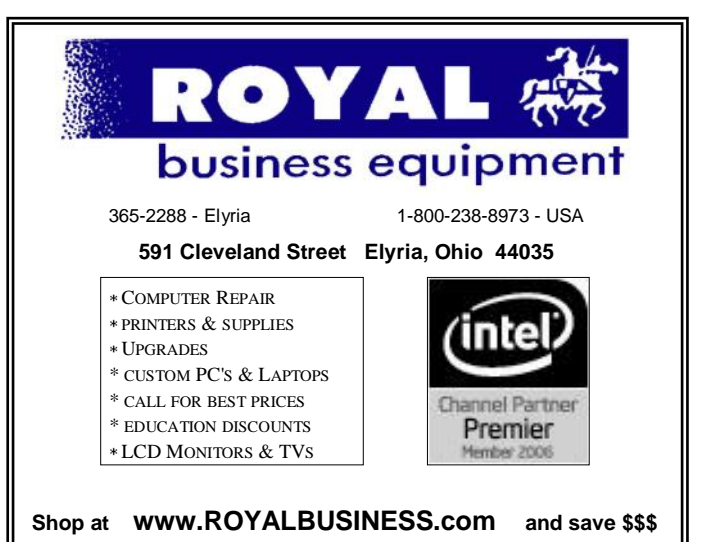

[Financing Available - 90 days same as cash](http://www.ROYALBUSINESS.com)

# <span id="page-9-0"></span>**NEED HELP?**— Here's Who to Contact:

#### **Neil Higgins**

440-967-9061 - [higgins.neil@gmail.com](mailto:higgins.neil@gmail.com) Evenings 6 p.m. -10 p.m. + Weekends Hardware, Linux & Windows Operating Systems, Tweaking your system

## **Micky Knickman**

440-967-3118 - [micky@knickman.com](mailto:micky@knickman.com) Evenings 5 p.m. – 9 p.m. + Weekends General Software Configuration, Hardware Installation, Basic to Advanced Windows

## **Lou Koch**

440-985-1585 - [lkkoch@centurytel.net](mailto:lkkoch@centurytel.net) Microsoft Office: Excel, Word, PowerPoint, Publisher, Access, & Outlook, Basic to Advanced Windows

## **Edie Lewandowski**

440-282-4188 - [elew@erienet.net](mailto:elew@erienet.net) Daytime - midnight Desktop Publishing, General File Management, Eudora Email, MSWorks Tools,

#### **Richard Barnett**

440-365-9442 - [Richard216@aol.com](mailto:Richard216@aol.com) Evenings & Weekends General Software Configuration, Hardware Installation, Basic to Advanced Windows & Web Page Design

#### **Sandee Ruth**

440-984-2692 - [sandee29@gmail.com](mailto:sandee29@gmail.com) 6 p.m. - 10 p.m. except when at work Basic Word Processing, Windows, & Web Design Advanced Internet

#### **Jeff Kasler** Ĭ

440-967-7142 - [Jeffk@roadrunner.com](mailto:Jeffk@roadrunner.com) 10 a.m. - 7 p.m. Burning CDs using Record Now

## **David Kennett**

440-327-8624 - [w8kfj@yahoo.com](mailto:w8kfj@yahoo.com) 9 a.m. - 8 p.m. Video Editing & DVD Burning

#### **Cathy Ratcliff**

[therats1@verizon.net](mailto:therats1@verizon.net) Though she lives in Coshocton, you can call 740-327-1483 before 8 pm Paint Shop Pro, other Photo Editing programs, Microsoft Office programs

## **Keith Kuhn**

440-967-6509 - [kthkuhn@yahoo.com](mailto:kthkuhn@yahoo.com) 8 a.m. - 11 p.m. Downloading Music & Burning CDs

*We have lost some of our members willing to take calls. If you would like to help us out, add your name to this list by contacting the Newsletter Editor [newsletter@LCCUG.com](mailto:newsletter@LCCUG.com)*

## **LCCUG ONGOING CLASSES AND WORKSHOPS**

**ALL ARE FREE AND OPEN TO THE PUBLIC**

## Genealogy Class

**Date: Thursday, February 19, 2009 Time:** 5:30 - 7:30 pm **Instructor:** Pam Rihel **Place:** LCCC Learning Center. St. Joe's Com. Center, 21st & Broadway

Learn more about finding your ancestors with public records & online websites. How to start & sources to use.

> You must register - Phone: 440-277-6076 or Email: [LadyGeneo@roadrunner.com](mailto:LadyGeneo@roadrunner.com)

## Problem Solving Workshop

 **Date: 3rd Tuesday, February 17, 2009 Time:** 5:30 - 8 pm **Instructor:** Micky Knickman, et al.  **Place:** Amherst Church of the Nazarene 210 Cooper Foster Park Rd.,44001

Learn how to repair or update your computer by changing hard drives, memory, CD ROMs, etc.

Members are encouraged to bring their computers anytime before 7:30 pm for assistance from Micky, Neil or other knowledgeable members.

## **Microsoft Digital Image**

**Date: 1st & 3rd Monday, Feb. 2, & Feb 16, 2009 Time:** 3:00 to 4:30 pm **Leader:** Joe Harrold **Place:** LCCC Learning Center

St. Joe's Com. Center, 21st & Broadway

Improve your graphic manipulation skills by trading ideas and tips with others using this software programs.

> For Info contact Joe Harrold - 440-967-5847or [Jncharrold@centurytel.net](mailto:Jncharrold@centurytel.net)

## Computer 1

 **Date: Tuesday, February 17th & Thursday 19, 2009 Time: 9:30 am to Noon Place:** Lorain Senior Center 3360 Garfield Blvd. **Instructors:** Sandy Strong & Mavle Green

This six hour class will help you understand how to use a computer, from turning it on to saving and printing out your information. It will include using a mouse, cut and paste, making shortcuts, and working with text.

## Digital Photos & Graphics SIG

**Date: Monday February 16, 2009 Time:** 7 - 8:20 pm **Instructor:** Sandee Ruth, [president@lccug.com.](mailto:President@lccug.com)  **Place:** Lorain Public Main Library - 6th & Reid Ave

Check our blog for photo ideas in the meantime <http://lccugphotosig.blogspot.com/>

Volume 21 Issue 2 | Page 10 **February 2009 | Interface** 

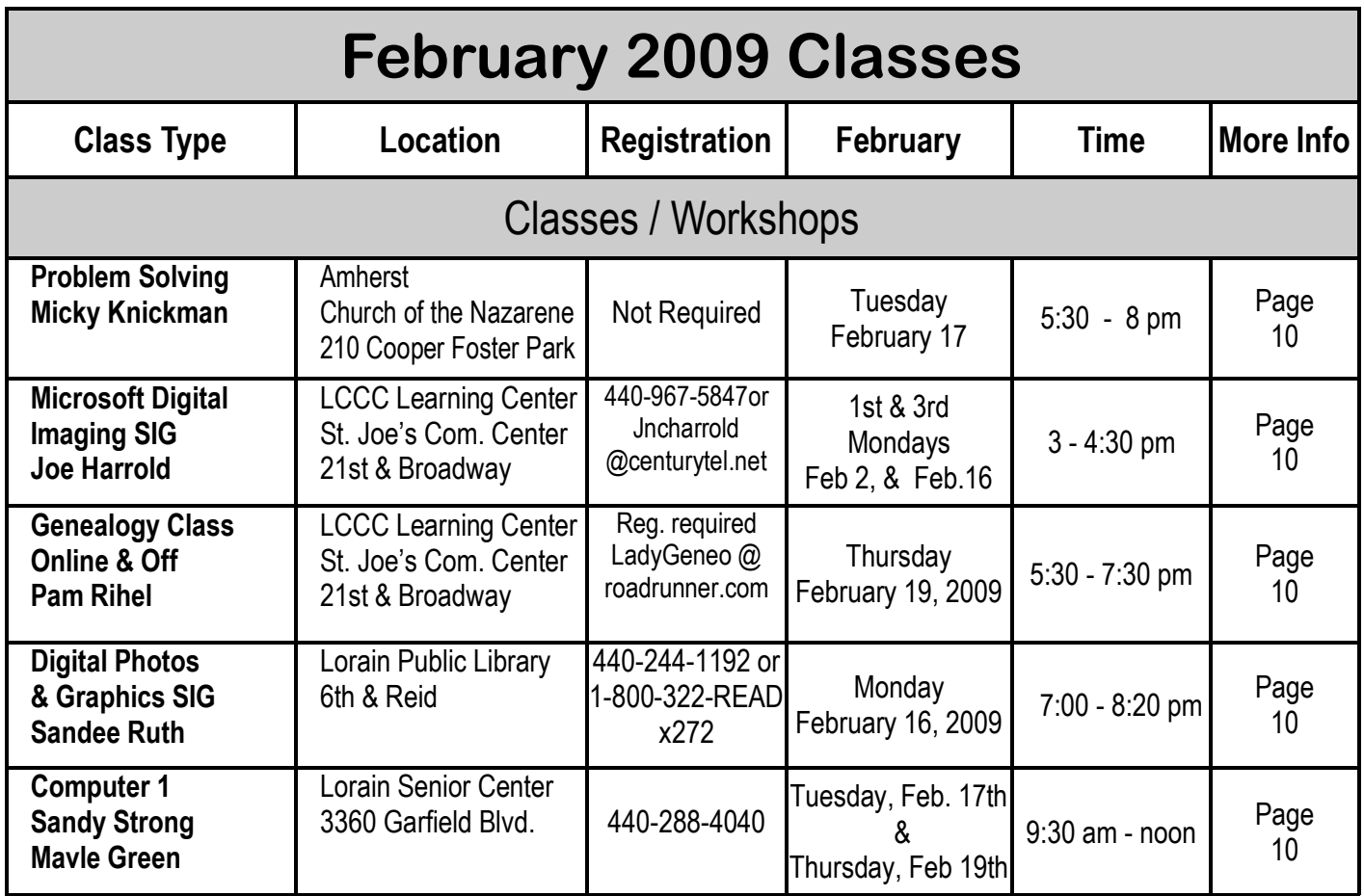

# **Computer Coffee Klatch**

**co-sponsored by the Lorain Public Library and LCCUG Wednesday February 18, 2009 at 10 AM in the media room at the Lorain Public Library** *We ask that you register for this program by calling 244-1192 ext. 272.* 

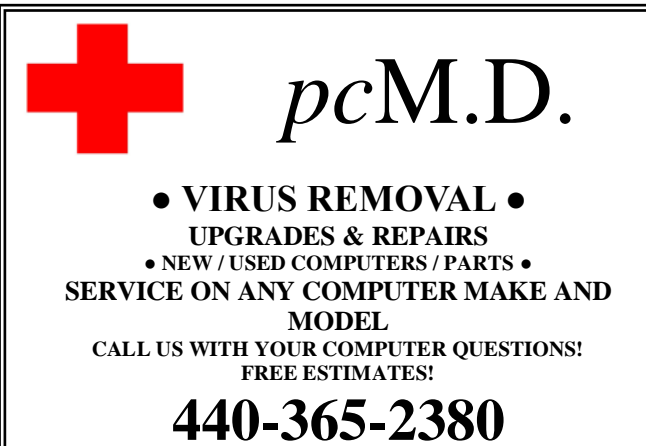

● **THIS DR. MAKES HOUSE CALLS** ● 405 Cleveland St., Elyria 44035 **10% DISCOUNT TO LCCUG MEMBERS!**

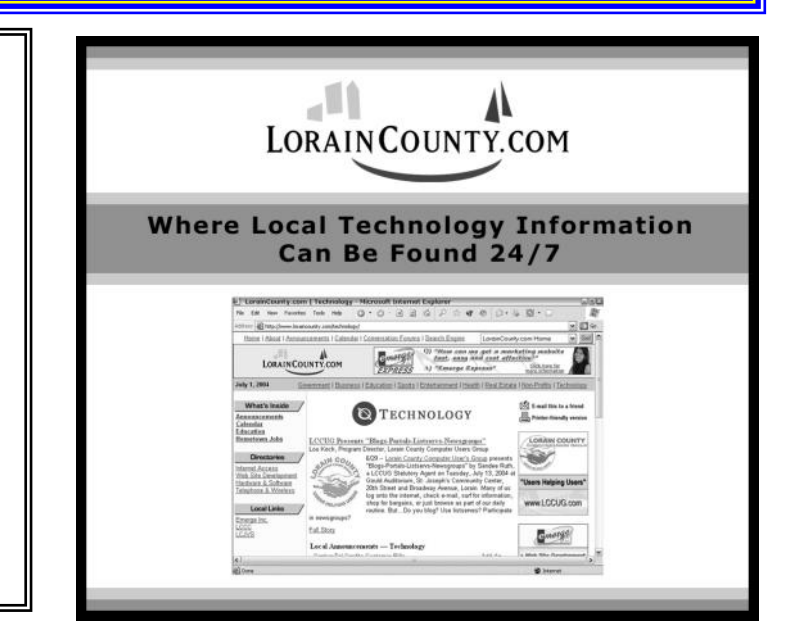

February 2009| **Interface** Volume 21 Issue 2| Page 11

# <span id="page-11-0"></span>Thirty Plus Members Brave The Weather To Enjoy A Tour Of The Oberlin College Computer Music Studios

For a change of pace, our 1st General Meeting in January was a Field Trip to the Oberlin College Conservatory of Music for a tour of their Computer Music Studios.

Peter Swendsen, Assistant Professor of Computer Music and Digital Arts, told us Oberlin college was the first in the country to offer undergraduates courses in electronic music. He showed us 5 studios there beginning with one having 1960's era digital equipment and ending with the 2.25 million dollar recording studio with its 100 thousand dollar control panel. We listened to student composed digital music along with other audio phenomena through their 12 channel system. We were amazed to find that their equipment is state of the art and much better than practically any other college. Fantastic donors make this possible.

With many Oberlin students preparing for professional music careers, this facility is open to them and is very beneficial in creating professional recordings for the students. Oberlin is in the process of constructing a new building for Jazz Studies which will contain a recording studio 4 times bigger than the existing one we visited. This lab will continue to be available to the students though.

## ~~~~~~~~~~~~~~~~~~~~~

With the attendance to this meeting almost equal to normal meetings at Gould. obviously this experience was very well received by our membership. The board is hoping to offer more experiences at other facilities in the area. It anyone knows of any facility that our membership would like to visit, please let one of the officers know.

Years ago, we were able to get national businesses to send speakers out to do presentations for the club. That simply is not happening anymore. If any members would know of anyone who could do a presentation for us at Gould, please again let one of the officers know. We would like to continue the 2 General Meetings a month, but we need some ideas for meeting topics.

~~~~~~~~~~~~~~~~~~~~~

Pictures of some of their equipment are shown below:

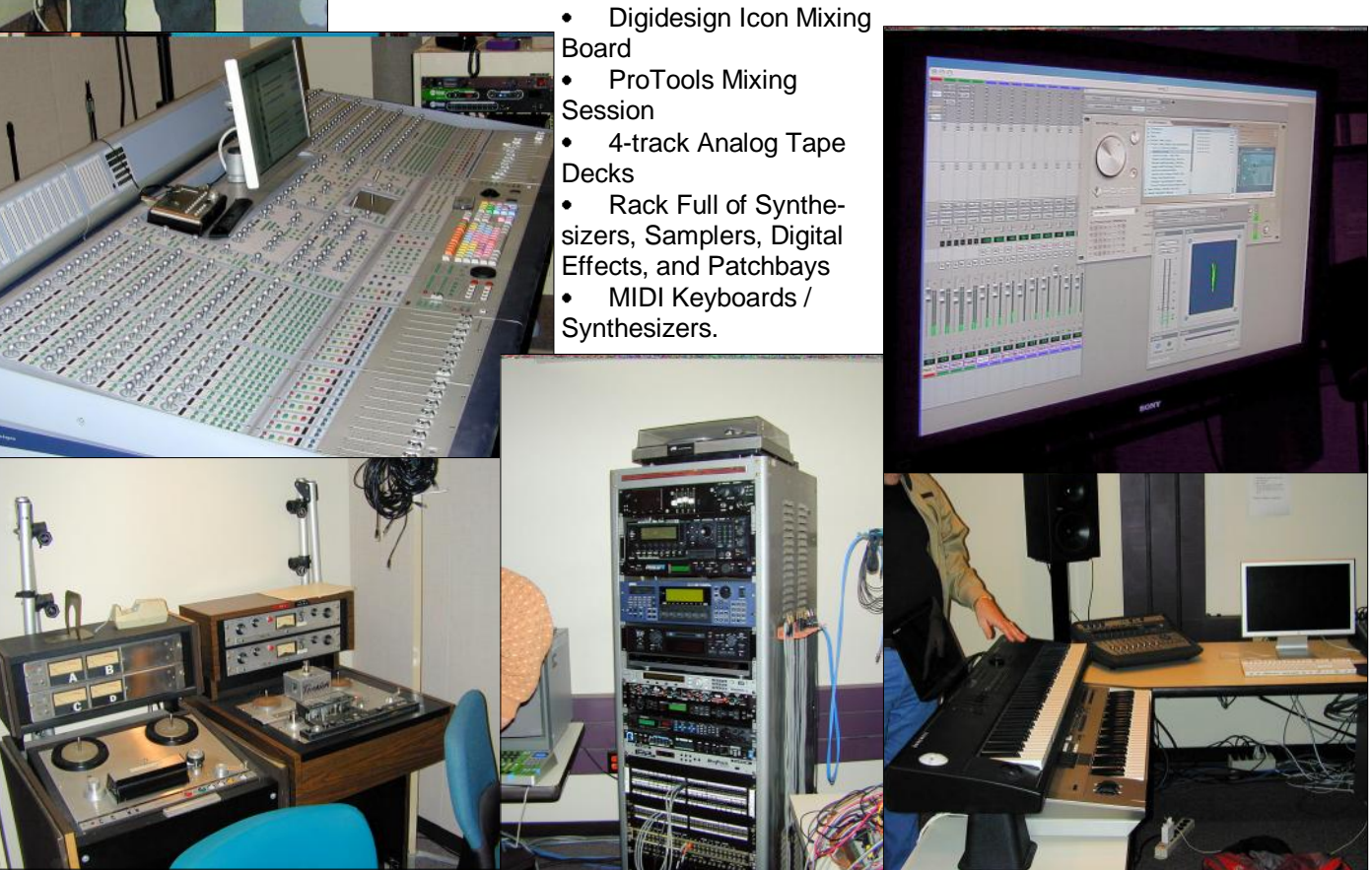

Volume 21 Issue 2 | Page 12 February 2009 | **Interface**

## <span id="page-12-0"></span>**Troubleshootin[g](http://www.smartcomputing.com/)  Windows Put Your PC In Drydock**

#### *by Marty Sems*

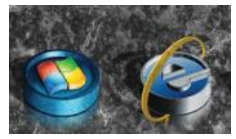

Impeccable security. Flawless stability. Troublefree operation, 24/7. Sure, you can get all this from Windows but only if you turn your computer off and never use it again.

OK, we kid. No operating system is perfect, and yes, that includes Mac OS X and Linux. Still, for one reason or another—or, more precisely, several reasons all at once—it's fair to say that Windows seems to generate the most need for troubleshooting help.

Even Windows Vista, for all its genuine improvements in security (some of which aren't even irritating), still gives users bouts of frustration once in a while. To be fair, third-party drivers and applications have certainly contributed to Vista's problems. Early Nvidia graphics drivers, sound card drivers, and security utilities have sent many a Vista user in search of assistance over the past couple years. On the other hand, most of the incompatibilities stemmed from the fact that in Vista, Microsoft made radical changes to the way graphics, sound, and user privileges worked as compared to in earlier versions of Windows. As for the lack of drivers for aging scanners and printers (Vista actually has significantly more built-in drivers than any other version of Windows before it), well, perhaps that question may be better directed at peripheral vendors who feel more inclined to sell you their latest models.

Fortunately, *Smart Computing* is here to help. We share

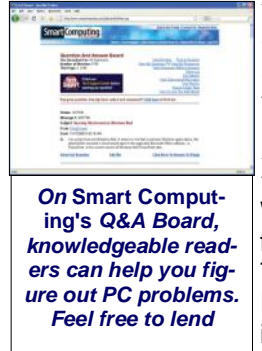

your pain, because we use Windows, too. And as we come up with solutions to problems, we pass them along to you.

Another stroke of luck is the fact that there are many quick fixes for Windows problems. The trick is to find out what needs to be done. That's what this month's Feature Package section is all about: solving Windows Problems.

In the next few articles, we'll talk about troubleshooting various applications incorporated into recent Microsoft OSes (operating systems), such as the Internet Explorer browser, the Outlook and Windows Mail email clients, and audiovisual applications such as Windows Media Player and Media Center. We'll also delve into the conundra posed by recalcitrant peripherals from time to time.

We'll present our tips in an easy-to-understand, plain-English format. We'll lead off with an error message taken verbatim from the screen to make it easier for you to find an answer, should you encounter the same problem. When the trouble is more of a situation than a specific error, we'll describe the problem in a straightforward way.

Next, we'll follow up with details about what the error message means, along with the circumstances under which you might encounter it. Finally, we'll end with one or more possible resolutions to each problem. Every situation is different, of course, and there are often multiple causes of any particular problem or error, but we'll do our best to provide troubleshooting advice that covers the majority of users' needs.

Speaking of advice, we should take a moment to mention that many of the problems and solutions presented in the following articles came directly from an extremely useful service that's included with every subscription to *Smart Computing*: our toll-free Tech Support. Subscribers can dial (800) 368-8304 during business hours (8 a.m. to 8 p.m. Central time, Monday through Friday) and talk to a dedicated, professional technical support representative based in the United States. Our support reps will do their best to investigate and solve your computer trouble, even "dialing into" your PC (with your permission) as the situation merits. For more information on *Smart Computing* Tech Support, visit **[www.smartcomputing.com](http://www.smartcomputing.com)** and then click the Tech Support Center link.

Another free service included with every subscription is access to *Smart Computing*'s Q&A Board (available from SmartComputing.com's main page). Here, you'll find a thriving community of users just like yourself, all willing to pitch in when a fellow subscriber has a PC problem. Of course, you'll also have full access to online back issues of *Smart Computing*, as well as its sister publications *PC Today*, *Computer Power User*, and more.

The bottom line is: If you have a Windows problem, chances are we can help. As more of us start thinking in terms of repairing our PCs instead of replacing them, isn't it nice to have support you can count on?

> *Reprinted with permission from Smart Computing. Visit <http://www.smartcomputing.com> to learn what Smart Computing can do for you and your user group!*

**Newsletter Editor:** Pam Rihel using Microsoft Publisher, Corel Paint Shop Pro X

**This Month's contributors:** Micky Knickman, Lou Koch, Edie Lewandowski, Sandra Ruth, Kaye Coller, Don Hall, Ken Ritchey, Richard Barnett, Joshua Gulick, Sister Dorothy Robinson, Blaine Flamig, Marty Sems, Tessa Warmer Breneman, Sandy Berger, Jim Scheff, Brian Heater, PC Magazine, Smart Computing Magazine, APCUG, and Microsoft Office art online.

Printing Done In House Assembly Done By: Murray Ridge Production Center of Lorain, OH.

## <span id="page-13-0"></span>*Head-To-Head: GPS*  **Smart Computing.** *Devices*

#### **GPS Devices For Under \$500**

#### *by Tessa Warner Breneman*

The time has come to throw away those outdated, inefficient paper maps. GPS (global positioning system) devices aren't exactly new to the consumer electronics market, but more consumers are purchasing them after realizing the benefits of having voice-guided turn-by-turn directions that keep you from having to take your eyes off the road. And as these devices grow in popularity, the price of feature-rich units is becoming more reasonable for consumers, with many devices costing less than \$500. This article outlines a few GPS devices you can purchase for less than \$500 that still have all the features a consumer needs for a portable automotive GPS device.

#### **Standard Features**

GPS devices under \$500 will have some similar features. Most GPS units will come with a preloaded map, but you will need to purchase some maps. For example, you might purchase a GPS unit with a preloaded map of the United States but then need to purchase an extra Canadian map for your annual fishing trip. Most GPS units will either require you to download maps from the Internet and store them in the device's internal memory, or the device will support the use of memory cards with maps on them.

According to Jessica Myers, senior media relations specialist for Garmin, most automotive GPS devices will feature voice-guided turn-by-turn directions, among other features that were once considered luxuries on GPS units. Most consumers also consider features such as text-to-speech (the device speaks the street names and destinations) a must-have for their GPS device, says Myers, while other feature preferences depend on the person buying the unit.

"It's really going to depend upon the individual and where they live. A lot of consumers in major cities consider [live traffic updates] a must-have," Myers says. She also notes that, "This is great if you live in a major city. Obviously you know how to get to and from your house to your office but you don't always know what construction or traffic is going to be on your way."

A feature often overlooked by consumers who live in states that border Mexico or Canada (or those who often travel overseas), says Myers, is support for maps in those countries. Without those maps, you will not be able to use your GPS unit in those countries. According to Myers, consumers should consider how much traveling is done outside of the United States before purchasing a GPS unit with preloaded maps.

Additionally, GPS units will likely come with automatic reroute (which will change the route to your destination if you miss an exit, for example), along with support for (but not necessarily free) live traffic updates to steer you away from congested traffic or construction sites. You can also usually switch the preferences to find the fastest or the shortest distance or avoid toll roads and carpool lanes.

Check the specifications of the unit before you purchase it to establish whether or not a GPS unit has these features.

#### **Garmin Nuvi 755T**

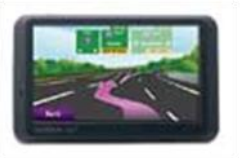

Lane Assist technology is one of the most recent additions to Garmin's line of automotive GPS devices, and it is one of the best features in the Nuvi 755T. As you are driving on a busy four-lane free-

way, it's helpful to know when and if you need to merge into a different lane. Otherwise, you could see your exit go whizzing by from three lanes away.

In addition to lane navigation, the Nuvi 755T features an FM transmitter, which gives your device the ability to convey audio through your car's FM radio. Its audio features include the voice-guided turn-by-turn directions and a built-in MP3 and audio book player.

The Nuvi 755T includes several other features that you will see on almost all other GPS devices. GPS units will likely feature millions of POIs (Points Of Interest), which include hotels, gas stations, restaurants, car rental places, and any other place you need to find when you are on the road in an unfamiliar area. You will also usually be able to save routes to your favorite places (which are sometimes referred to as waypoints) and tracks (a log of where you have been recently).

#### **Magellan RoadMate 1430**

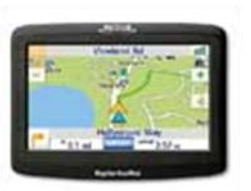

The RoadMate 1430 has all the features you would expect on a GPS unit, including voice-guided turn-by-turn directions, text-tospeech, and technology that automatically recalculates your directions if you miss a turn or an exit.

The most useful feature of the RoadMate 1430 comes after you enter your destination of choice when the RoadMate 1430 prompts you to decide if you want your route to be calculated by the quickest estimated time of arrival, the shortest distance, the least or most use of freeways, or to avoid toll roads. This is unique because other GPS units require you to delve into the device set-

Volume 21 Issue 2 | Page 14 February 2009 | **Interface**

tings before you decide on a destination, and the setting you choose is always used to calculate routes.

#### **Nextar I4-BC**

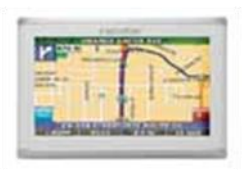

The Nextar I4-BC has incorporated features not normally seen at such a low price point. For example, the I4-BC comes with a back-up camera that is installed onto the back of a car so the user can obtain a bet-

ter view of what's behind the car before backing up. The I4-BC also includes a speed alert, which lets you know when you are speeding. This is especially helpful for areas with constantly changing speed limits. In addition to these features, the I4-BC supports photo viewing, and it has an MP3 player.

Thanks to the Shortcuts option, the I4-BC provides the quickest routes to POIs, such as ATMs, hospitals, and gas stations. This is helpful when you are in an unfamiliar area but need to find one of these locations as quickly as possible. Unfortunately, the I4-BC does not support live traffic information.

#### **TomTom XL 330-S**

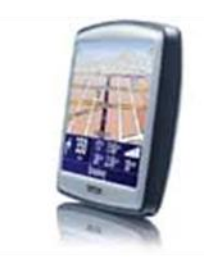

TomTom's XL 330-S has several different safety features that help you be a better driver and can come to the rescue in times of need. You can set the XL 330-S to alert you when you are driving at speeds higher than the speed limit, or it will sound an alert when you are driving faster than a speed limit that you

have set. The XL 330-S will also notify you when you are approaching school zones and places of worship. If you have been on the road for a while, your XL 330-S will signal to you that you might need to take a break from driving for a while, if you choose to enable the feature.

The XL 330-S also has a section of services (called Help Me!) that can be very useful in times of need. The XL 330-S provides you with the phone numbers for emergency services, the nearest fire station, hospital, police station, and car repair service, or even a dentist, pharmacy, or veterinary clinic. Additionally, the XL 330- S provides driving directions to all of these facilities. The XL 330-S even has a first aid guide.

The XL 330-S has other unique qualities, as well, such as the option of left- or right-handed operations, and it plans out walking and bicycle routes in addition to other route preferences.

#### **Sony Nav-U44**

The Sony Nav-U44 looks a bit different from the other units, with both Menu and Voice/Position buttons beside the screen (which is slightly smaller than the others). The Menu button will take you back

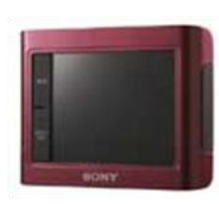

to the main menu, and the Voice/ Position button will take you back to the map of your current location.

Additionally, the Nav-U44 features maps that aren't as bright and colorful, looking more like grids. The Nav-

U44 does have a dual-view feature, however, in which the display is split, showing a detailed image of the upcoming maneuver on one half and a broader view of your position on the other half of the display. The map on the Nav-U44 does show icons of POIs, such as hotels, restaurants, and more. You can set your preferences to show one type or all POIs on the map.

#### **Find Your Own Way**

Clearly there are many types of GPS devices out there, but Myers says everyone can find one that suits his particular needs.

"I oftentimes tell people to go to a store where you can use or play with different devices," Myers says. "There are hundreds of GPS devices out there. . . . If you go to a store where you can get some hands-on time with [a GPS unit], then you can decide which device is easiest for you to operate."

In addition to the standard features mentioned in this article, be sure to keep a lookout for other common features that are useful to consumers, such as Bluetooth.

> *Reprinted with permission from Smart Computing. Visit <http://www.smartcomputing.com> to learn what Smart Computing can do for you and your user group!*

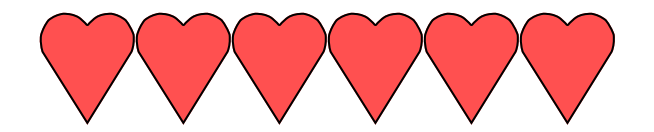

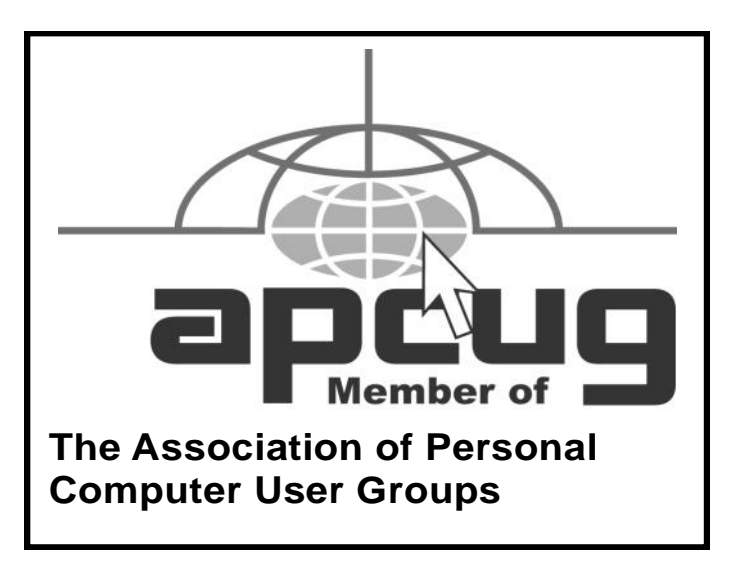

# <span id="page-15-0"></span>**Windows 7 is coming soon**

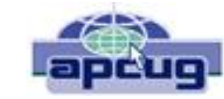

By Sandy Berger, CompuKISS **[www.compukiss.com](http://www.compukiss.com) [sandy \(at\) compukiss.com](mailto:sandy@compukiss.com)**

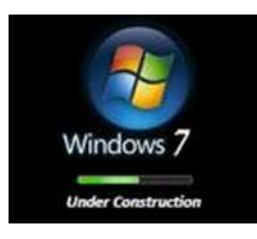

If you ask 100 people their impressions of the Microsoft Vista operating system, 95 of them will tell you that Vista is no good, even if they have never seen or used it.

It is obvious that public opinion of Vista is in the mud. Microsoft

made some major blunders when they introduced Vista. There were not enough drivers ready, so many printers, scanners, and other peripherals were incompatible. There was no noticeable speed increase over Windows XP. Vista requires much additional memory and more hardware, so it was often impossible to upgrade current Windows XP computers. Also, Microsoft did not woo the press as they did when they introduced Windows XP, so Vista got a lot of awful publicity. Vista is not a bad operating system, but Vista has gotten a bad name. Microsoft has lost the battle and they know it. So they are working on a new Windows operating system.

Microsoft hopes to make a clean break with previous Windows operating systems with this new version of Windows. They are especially distancing the new operating system from the "wicked" Vista operating system. This is obvious in the name they have chosen for the new OS. They are not using year names like Windows 2000. They are not using what they refer to as inspirational names, like XP or Vista. Instead, they will go back to their original numerical naming convention. There was a Windows 1, Windows 2, and Windows 3. Now there is to be a new operating system called "Windows 7".

It you have been following the versions of Windows as they have been introduced, you will find it difficult to comprehend that this next version is actually the seventh version of Windows, but Microsoft says that it is, so that is that. It's Windows 7.

More important than the name, however, is the fact that Microsoft cannot afford another misstep. They must make this operating system faster and better than Vista. Microsoft has already showed off Windows 7 at some developer's conferences and has made some announcements and promises.

Windows 7 will be built on the Vista base, so peripherals that work with Vista, which now include most printers, scanners, and other devices, will also work with Windows 7.

Windows 7 will have a smaller storage footprint and will

use less memory. This will allow it to run on the new small Netbooks that are now running Windows XP or Unix because Windows Vista cannot run on their small solid state drives.

Windows 7 will boot up and shut down faster. It will have improved battery life on laptops. It is also promised to have an easier-to-use interface and to be easier to network in a home environment.

Although Microsoft is officially targeting January 2010 for the launch of Windows 7, logic indicates that they will have Windows 7 ready for next year's holiday selling season.

After the holiday season you'll find some great prices on computers running Microsoft Vista. If all goes well, when the holiday season rolls around in 2009, the stores will be filled with computers running the next version of Windows, Windows 7. Microsoft has made mistakes before, but I think they will do everything they possibly can to make Windows 7 a winner. So if you are looking to buy a new PC, this year will be a good time to buy, but, if you can wait, next year may be even better.

*This article has been obtained from APCUG with the author's permission for publication by APCUG member groups; all other uses require the permission of the author (see e-mail address above).*

# **Circuit Writer Version 6.4**

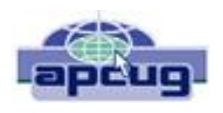

by Jim Scheef, Director, Danbury Computer Society, CT **[www.dacs.org](http://www.dacs.org) [jscheef \(at\) yahoo.com](mailto:jscheef@yahoo.com)**

## **It's Over – And So It Begins**

As we all get used to the prospect of President Obama, some with trepidation, others with jubilation, the one thing we can be sure of is that change is coming. Trite as that sounds now, his presidency will be historic in more ways than we can possibly know right now. But how will it affect us, the computer-using public, is more important – well to us anyway. For instance, the White House will have its first CTO (chief technology officer) recognizing the role of technology and information systems in everything we do. Hopefully, the White House will no longer need to worry about losing emails as it seemed to be such a problem for the outgoing administration.

#### **A Future in Chrome**

Will Chrome steal the plating off Microsoft's shine? This topic could be more complex than why the Republicans lost the elections. Fortunately, there are far fewer pundits talking about it so I will point you to two eWeek arti-

cles that get into some depth. *Google Chrome Could Nuke Microsoft From the Internet Market* (**tinvurl.com/6pkkue**) (for web: **http:// [www.eweek.com/c/a/Application-Development/](http://www.eweek.com/c/a/Application-Development/Google-Chrome-Could-Nuke-Microsoft-From-the-Internet-Market/) [Google-Chrome-Could-Nuke-Microsoft-From-the-](http://www.eweek.com/c/a/Application-Development/Google-Chrome-Could-Nuke-Microsoft-From-the-Internet-Market/)[Internet-Market/](http://www.eweek.com/c/a/Application-Development/Google-Chrome-Could-Nuke-Microsoft-From-the-Internet-Market/)**) and *Google Chrome Keeps Pace with Web App Advances* (**[tinyurl.com/64xjz4](http://tinyurl.com/64xjz4)**). [for web: **[http://www.eweek.com/c/a/Search-Engines/A-](http://www.eweek.com/c/a/Search-Engines/A-Technical-Overview-of-Google-Chrome/)[Technical-Overview-of-Google-Chrome/](http://www.eweek.com/c/a/Search-Engines/A-Technical-Overview-of-Google-Chrome/)**] The second is more technical and shows Flash crashing in a Yahoo webpage rendered in Chrome. With the 800-pound gorilla of Google pushing Chrome, it will become a player in how we interact with the web. Whether it will become Google's "web operating system", only time can tell.

#### **Two Lists of Ten**

Before we leave Chrome, here are *10 things to love (and hate) about Google Chrome* from TechRepublic (**<http://tinyurl.com/4z97lu>**). (for web: **[http://](http://blogs.techrepublic.com.com/10things/?p=422) [blogs.techrepublic.com.com/10things/?p=422](http://blogs.techrepublic.com.com/10things/?p=422)**) Read thru this article and perhaps you'll see why I think Chrome will be important – or at least a good browser.

The second list is *10 ways you might be breaking the law with your computer* (**<http://tinyurl.com/5f8r89>**) from t h e s a m e b l o g . ( **[h t t p : / /](http://blogs.techrepublic.com.com/10things/?p=356) [blogs.techrepublic.com.com/10things/?p=356](http://blogs.techrepublic.com.com/10things/?p=356)**) This one shows how insidious the intellectual property laws have become with the inference that these laws need to become more rational and reflect the needs of consumers as well as owners.

## **Does Search Really Work?**

Why is it that when I search for 'man bites mosquito', I get 400,000 hits for exactly the opposite? But, if I search for 'man bites grasshopper', the third and fifth items are articles about a man biting a dog? If first generation search was either simple word indexes built by web crawlers like Alta Vista or indexes built by hand like the initial Yahoo. Google brought in the second generation where search ranking is based on other criteria – like other links to the site or consistency of information within a site, etc.

Some people, like those who design new search engines or who write articles about it (*tinyurl.com/5qkyql*), (for web: [http://](http://www.eweek.com/c/a/Search-Engines/The-Only-Problem-With-Google-Yahoo-Microsoft-Search-is-That-Theyre-Awful/) **[www.eweek.com/c/a/Search-Engines/The-Only-](http://www.eweek.com/c/a/Search-Engines/The-Only-Problem-With-Google-Yahoo-Microsoft-Search-is-That-Theyre-Awful/)[Problem-With-Google-Yahoo-Microsoft-Search-is-](http://www.eweek.com/c/a/Search-Engines/The-Only-Problem-With-Google-Yahoo-Microsoft-Search-is-That-Theyre-Awful/)[That-Theyre-Awful/](http://www.eweek.com/c/a/Search-Engines/The-Only-Problem-With-Google-Yahoo-Microsoft-Search-is-That-Theyre-Awful/)**) think the coming generation of search will be based on semantics and the "social graph". Semantics, of course, involved the meanings of words and thus their order becomes significant. Current search treats your search arguments as keywords and the order you give them has little significance, hence the results to man bites dog are really for dog bites man (unless you search for the string in quotes which is still a different search). I started to use this as my example but there is a movie out called "Man Bites Dog" so that search found many references to the movie but none to

what I really meant. So semantics sounds great, right? Social graph refers to the Google Social Graph API (**[code.google.com/apis/socialgraph/](http://code.google.com/apis/socialgraph/)**). This application programming interface allows developers of web sites that rely on users to build content, to use links that people have already made public to create links between social sites like Facebook and Classmates, to pick a couple that you have probably heard of. At least that is what the article implies.

I had to do some searching to find this as the article doesn't really explain it. Searching for the string "social graphic" returned forty results out of 135,000. Using my eyeballs on these results I found a reference to a gawker.com article (**[gawker.com/tag/social-graphic/](http://gawker.com/tag/social-graphic)**) about "Six Degrees Of Separation Between George W. Bush and Parker Posey." We know who the first guy is and Parker Posey is some kind of musician or something (I don't really care but apparently everyone agrees that the relationship strains credibility). According to the diagram in the article, these two people are linked by two chains of six or less "degrees". A diagram of social relationships is what does this and social web sites like LinkedIn and Facebook could be a source for such information – maybe. In the immortal words of the excellent motivational speaker Dr. Richard Byrne, "It will if it does, and it won't if it doesn't." (Don't bother searching for Dr. Byrne as he passed away before the advent of the search engine.)

So why isn't search better? There is actually an incentive for current search engines to not get any better. If it takes you four or five tries to find what you want, Google or Yahoo get three or four additional opportunities to show you advertising. Remember, that's what pays for all this.

*This article has been obtained from APCUG with the author's permission for publication by APCUG member groups; all other uses require the permission of the author (see e-mail address above).*

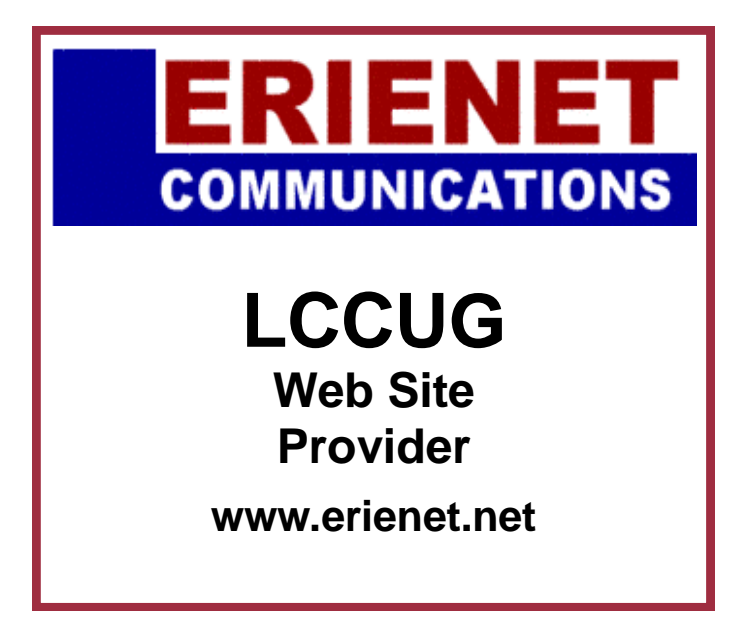

# <span id="page-17-0"></span>**Google's GDrive Rumored For 2009 Release: Rumors of PC Death May Be Exaggerated**

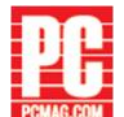

**Posted By:** [Brian Heater](http://www.appscout.com/authors.php#heater)

It seems a little early in the game to officially pronounce Google's GDrive the victor in the great battle against the PC. After all, the service hasn't actually officially been announced yet. Still, minor details like that have never really deterred wild speculation. The mere suggestion of a "cloud storage solution" from Google has spurred plenty of industry analysts to declare the death of the personal computer as we know it (just Google "Google GDrive" for a plethora of examples).

In their defense, the app looks to be fairly close to being official--and it's getting closer each day. But for the record, the name and concept of GDrive has been floating around for a few years now. Google, in a presentation to analysts, stated:

With infinite storage, we can house all user files, including: emails, web history, pictures, bookmarks, etc and make it accessible from anywhere (any device, any platform, etc). We already have efforts in this direction in terms of GDrive, GDS, Lighthouse, but all of them face bandwidth and storage constraints today. For example: Firefox team is working on server side stored state but they want to store only URLs rather than complete web pages for storage reasons. This theme will help us make the client less important (thin client, thick server model) which suits our strength vis-a-vis Microsoft and is also of great value to the user.

#### *That was way, way back in 2006.*

The rumors have flared up once again, and the current word is that GDrive is set to launch at some point this year, with the death of the PC following shortly thereafter. The service would, in a sense, complete the shift to cloud computing that Google has slowly been rolling out --first with e-mail, then video, then apps, and so on. Once storage exists in the cloud, there seems to be very little reason to perform tasks locally.

The theory follows to the logical conclusion--netbooks, as mere portals by which we access the Web, and, through that, all of our computing needs. One of the major hurdles toward such a reality--universal Internet accessibility--is something that telecoms are slowly but surely resolving. It's also worth pointing out that while the netbook is certainly a major tech hit, the definition of the gadget (nebulous to begin with) is constantly being called into question, as manufacturers race to make the

devices more and more powerful--a byproduct to the notion that really powerful computing ought be performed on one's desktop.

That said, what GDrive would essentially provide is something of a browser-based operating system accessible by anyone, anytime, anywhere in the world, regardless of the device it's being accessed on, which makes it not only Windows/Mac/Linux compatible, but also compatible with non-PC devices. An exciting notion, to be sure.

Of course we're presented with the same issues as always: What if we're not able to access the Internet? What if something should happen to the server? These key questions seem to point to the same compromise many computer users have already adopted in some form--using both local and cloud-based storage.

Google also has a perennial dilemma to resolve before the launch of such a service: how to monetize it. This quandary has plagued Google since the beginning, and the company has largely responded--with varying degrees of success--via its own in-house advertising service, AdSense.

That same issue has become even more immediate in light of our current economic state. Late last week it was reported that the company knocked the number of free seats on Google Apps from 100 to 50 (it had already been reduced from 200, and before that, was unlimited).

As we're all well aware, Google is a big fan of the beta launch. And as the recent Apps concern has showed us, the company is not averse to slowly removing the "free" label. Until we've got some definite news, however, those predicting the immediate death of the PC have their heads in the cloud.

## **Tech Tips WINDOWS More and Better Help**

When using the Windows help system, include [Microsoft'](http://www.pcmag.com/topic/0,2944,t=Microsoft%20Corporation&s=1488,00.asp)s online [database](http://www.pcmag.com/article2/0,2817,2336596,00.asp##) in your search. In [Vista,](http://www.pcmag.com/topic/0,2944,t=Microsoft%20Windows%20Vista&s=1488,00.asp) the search's online status is indicated on the bottom right of the Help window; click it to toggle. In XP, put a check in the Microsoft Knowledge Base check box to include online material in your search for help.*—Joel Durham*

#### **SOFTWARE**

#### **Speed Up Speech Recognition**

Is your speech-recognition [software](http://www.pcmag.com/article2/0,2817,2336596,00.asp##) underperforming? It might be your old sound card letting you down with slow analog-to-digital conversion. If so, you can cut the outdated hardware out of the loop by doing the conversion off-board. Replace your old analog mic with a USB mic, which does the conversion itself.*—Sean Carroll*

*Reprinted with permission from PC Magazine Visit http://www.pcmag.com/*

<span id="page-18-0"></span>

# **Smart Computing Fun Facts**

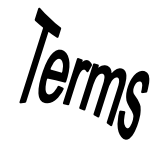

## *Tip Of The Day: January 26, 2009* **Intermittent Internet Connection**

If your cable modem is having problems maintaining a constant connection to the Internet, it could be because the signal isn't strong enough. If you have a splitter on the coaxial cable line (a y-shaped device used to connect two cables to one main cable line), this could be weakening the signal. Make sure that your cable modem has a dedicated coaxial line.

Also, you'll want to recheck all the connections to and from your modem and make sure that every cord is attached snugly. And it never hurts to reset the modem and reboot your computer. But if this intermittent connection goes on too long, you'll need to contact your service provider. If the cable signal in the room where you have your cable modem isn't strong enough, your service provider can add a signal booster that will beef it up so it's strong enough for high-speed data transfer.

## *Term Of The Day: January 26, 2009*  **Northbridge**

The memory controller chip on a specific motherboard and chipset architecture. The northbridge typically directs data traffic between a system's CPU (central processing unit), graphics controller, and system memory; the bridge is connected to each by a high-speed data bus. A slower, PCI (Peripheral Component Interconnect) bus connects the northbridge to another chip called the southbridge that controls the system's drives and devices installed to the computer's expansion slots.

## *Fun Facts & Stats Of The Day: January 26, 2009* **Social Networks Popular Among Adults**

More adult Internet users than ever before are logging on to social networking sites. According to reports from the Pew Internet & American Life Project, 35% of online adults have a profile on such a site. Younger adults are more likely to have a profile. Seventy five percent of online adults ages 18 to 24 have a profile compared to just 7% in the 65 and over category.

## *Fun Site Of The Day January 26, 2009* **Viscosity**

Creating modern online art is beyond simple with **[Vis](http://windowseat.ca/viscosity/)[cosity](http://windowseat.ca/viscosity/)**. Click Create to begin forming your digital piece or browse other works to learn how to form a masterpiece. Choose from various brushes and colors as you mold lines and shades into something unique. Drag a dot to any point on the virtual canvas or move it around the page. Once you're finished, click Save to admire it on your Desktop background. Give it a try—you'll be surprised how artistic you truly are.

#### **<http://windowseat.ca/viscosity>**

## *Tip Of The Day: January 25, 2009* **Setting Up A New Cable Modem**

Many cable service providers let you save an installation fee if you set up your cable modem yourself. Even a computer novice can usually handle it smoothly. But there are problems you may run into during installation. If you can't get your new cable modem up and running, make sure all the cable connections are tight. For example, make sure the Ethernet cord is snapped into the modem all the way (you'll hear a snap), and that the coaxial cable is tightened securely. Reboot your system and reset the modem.

Even if you're doing the modem installation yourself, you may need to call your cable service provider during the process. They'll need the serial number and MAC address number of your specific cable modem so it is allowed to sync up with their network.

## *Tip Of The Day: January 23, 2009* **Digital Camera Battery Life**

The children in your life have likely become accustomed to seeing their faces on digital camera screens and begging to see their picture after each shot you take. Most of the time you indulge their eagerness, but doing so is what eats away at your digital camera's battery life. Snap all the pictures your memory card can hold, but refrain from using the playback mode extensively, as looking at the pictures and watching videos is what uses batteries the fastest. In addition to longer battery life, your pictures will likely have a more natural quality since you won't be using the playback mode to stage the "right" picture.

## *Tip Of The Day: January 20, 2009* **Peripheral Energy Savers**

Although easy to forget, your scanner, printer, and other peripherals attached to your computer draw power from one source or another. Many of us turn off our computers regularly but forget about these extra devices. By getting in the habit of shutting down these extra items regularly, you'll save some energy.

*Reprinted with permission from Smart Computing. Visit <http://www.smartcomputing.com> to learn what Smart Computing can do for you and your user group!*

February 2009| **Interface** Volume 21 Issue 2| Page 19

<span id="page-19-0"></span>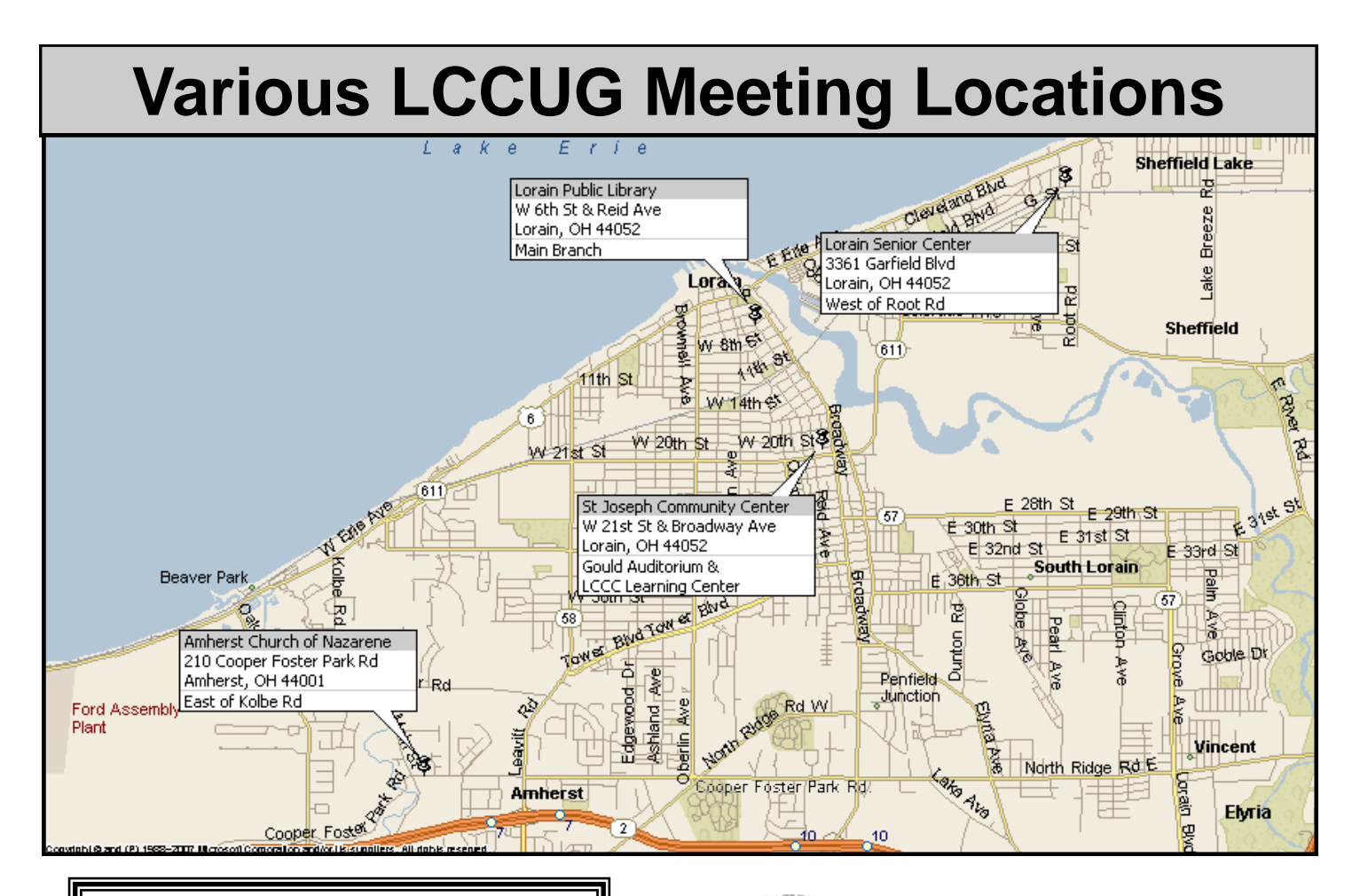

## Gould Auditorium

All General Meetings are held at Gould Auditorium - St Joseph Community Center, Lorain, OH.

Park in the parking garage attached to the building. Go west at the corner of Broadway and W 21st St to the next block, Reid Ave., turn north and the entrance for our parking is on the west side of the garage.

Go up the ramp and park anywhere on the 2nd floor and up. Use the elevators to go to the 2nd floor, which opens to Gould Auditorium.

*Note:**Parking on the South, W. 21st St side is only for the Emergency Vehicles.*

## **MEMBERSHIP WITH LCCUG**

**Yearly dues are \$25 for a single membership.**

**Family membership dues are \$25 annually for the first member, additional members in the same household are \$12.50 each. (Family memberships receive only 1 newsletter per household).**

**Interested persons wanting more information should contact:**

**Edie Lewandowski, Director of Membership, (440) 282-4188 or [membership@lccug.com.](mailto:membership@lccug.com)**

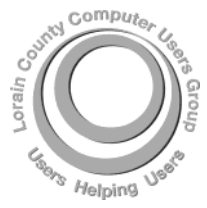

**POSTMASTER: SEND ADDRESS CHANGES TO: LCCUG** P.O. BOX 792 AMHERST, OH 44001-0792

**TIME VALUE MAIL PLEASE DELIVER PROMPTLY**

**NON-PROFIT ORG. U.S POSTAGE**

## **PAID**

**Permit # 792 AMHERST, OHIO**

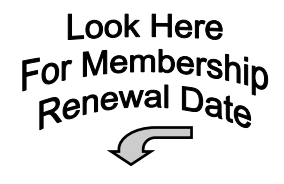

Place Label Here